## Indesign

In Class Excerise Week 9

## Getting started

My Website

## Next Steps

Not my video but...

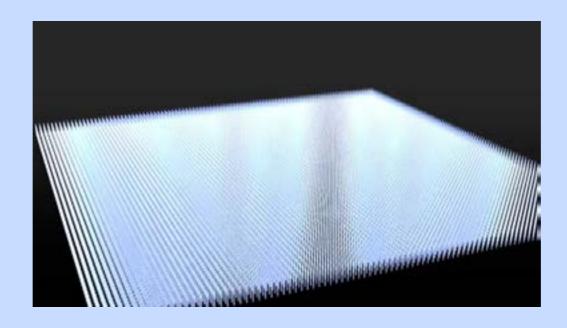